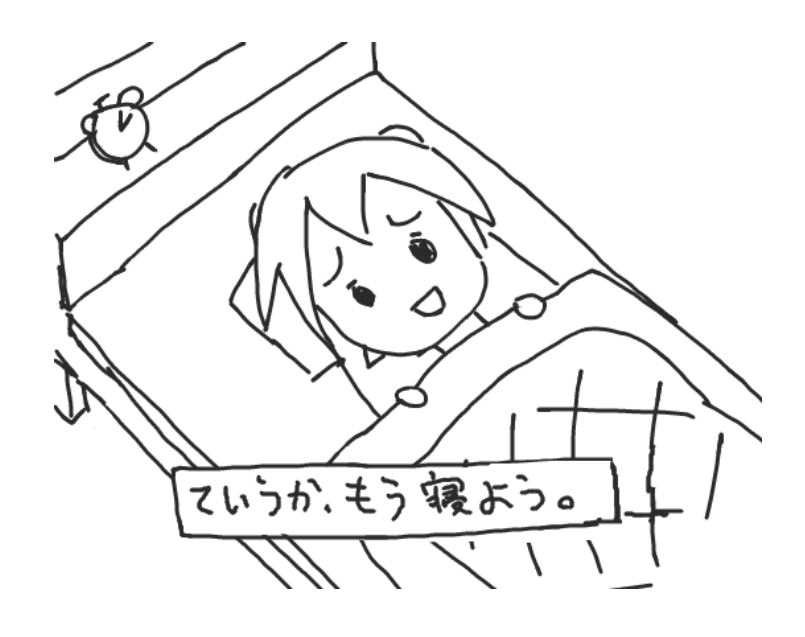

# あっきぃの ラズピッピいじり Petit-1

あっきぃ 著

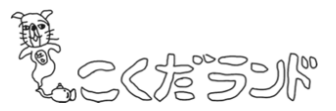

#### はじめに

こんにちは、あっきぃです。ラズピッピいじり本は今回お休みにしてしまったので、 ペーパーで挑戦してみます。なんか、お休みにしようと決めた後で色々とネタが出てき てしまったので。冬のコミケ(C91)が当選したらラズピッピいじり 3 やりたいですね。

## Micro Dot pHAT であそぶ

Micro Dot pHAT は Pimoroni の HAT ホードの一つで、赤もしくは緑の 5x7LED モジュ ールが 6 つ並べられるボードです。価格は 22£ほどです。

https://shop.pimoroni.com/products/microdot-phat

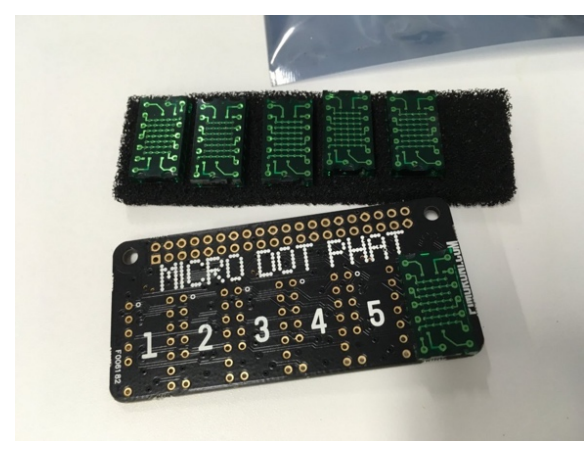

完成品ではなく、きっととして届くの で、わりと多数のハンダ付けが要求され ます。ハンダ付けの練習にはもってこい かもしれません。なお、GPIO 側は 3.3V 電源および I2C 程度しか利用していない ようなので、GPIO ピンのハンダ付けは多 少サボれるかもしれません(つけないに 越したことはありませんが)。この辺りの 情報は http://pinout.xyz に載っています。

Micro Dot pHAT は、Python スクリプトで簡単に制御することができます。好きな座 標に描画することはもちろん、文字の表示やスクロールなどの関数もあらかじめ用意さ れているので、お手軽におしゃれなサイネージを作ることができます。

コミケ会場でもブース名を表示するデモ をしているはずなので、見てみてください。

また、Github でスクリプトを公開していま す。為替を表示するスクリプトなんかもある のでよければ見てみてください。

https://github.com/Akkiesoft/RPi-tools/ tree/master/scripts/microdot-phat

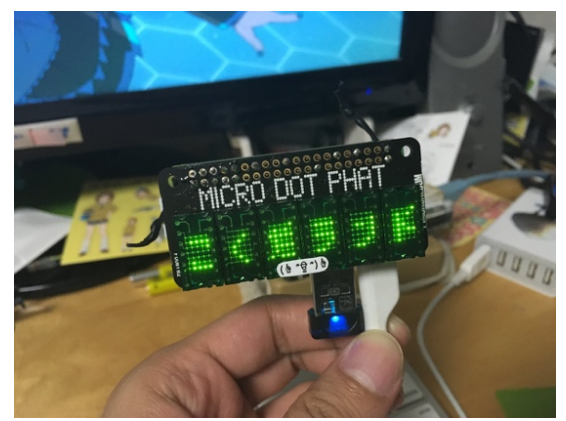

### 5£の LED ボード Blinkt!で遊ぶ

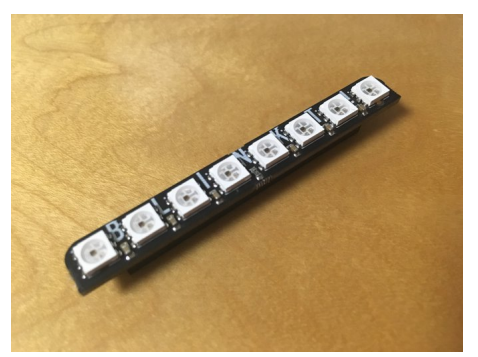

こちらも Pimoroni のホードの一つで、8 つのフ ルカラーLED が GPIO の直上に乗るだけの大変シ ンプルなボードです。前に発売された 8x8 のフル カラーLED が乗っていた Unicorn HAT のミニ版み たいなイメージです。

https://shop.pimoroni.com/products/blinkt

この製品もまた Python スクリプトを使用して

制御ができ、好きな色、好きな明るさに光らせることができます。

お手頃な価格でかつ大変コンパクトなので、Raspberry Pi Zero につけてなにかしらの ステータス表示に使用したり、高輝度な LED を活かした簡易照明なんかに使用したりし てはいかがでしょうか。

我が家では最近飼い始めた金魚の撮影システム(これももちろん Raspberry Pi 使用) の撮影時の照明として活用されています。逆に、早速これで活用してしまったので、イ ベント展示用に追加で購入しました(笑)。お手頃価格なのでそういう買い方ができる のも Blinkt!のいいところかも知れません。

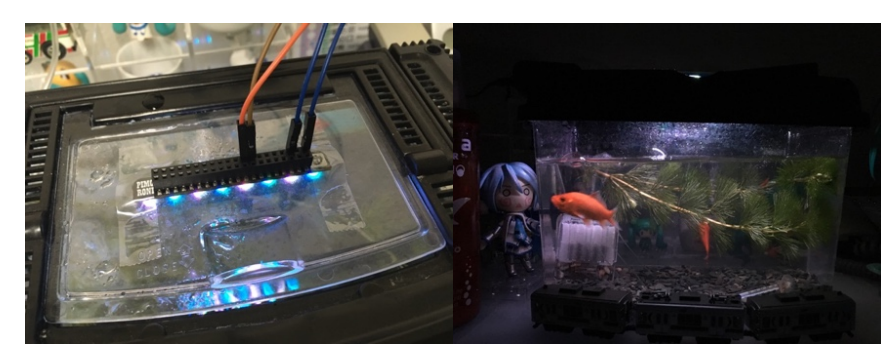

#### Raspberry Pi Zero を OTG モードで動かす

2016 年 5 月の Raspbian リリースから、設定を書き加えることで Raspberry Pi Zero を OTG モードで動作させられるようになりました。

どういうことかというと、USB ホストケーブル(MicroUSB コネクタの ID ピンと GND ピンがショートしているタイプのケーブル)を Pi Zero の USB ポート側に挿して PC と 接続すると、PC 側でネットワークデバイスが認識されて、PiZero と 1:1 の通信ができる ようになります。また、PC 側でインターネット共有の設定をすると、PiZero から PC を 経由してインターネットに出ることができます。

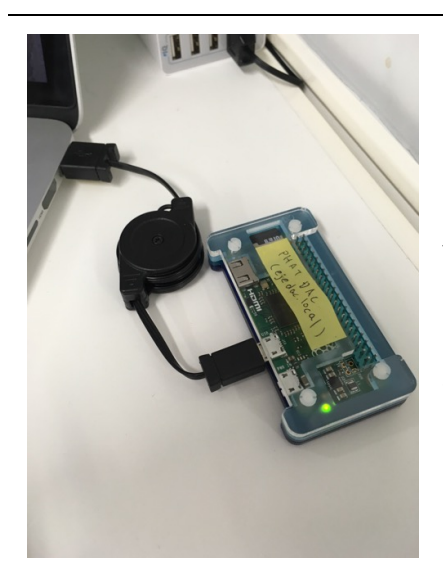

このメリットは、無線 LAN の設定をしなくても PC と USB ホストケーブル 1 本があれば PiZero で作業がで きるところにあります。SSH はもちろん、デスクトッ プ環境に VNC で接続することも可能です。他の USB デ バイスを繋げられないデメリットはありますが、それ でもとても便利な機能でありといえます。

設定方法など、詳細は以下のブログに記載していま すので、ぜひ試してみてください。

http://www.raspi.jp/2016/07/pizero-usb-otg/

#### Raspberry Pi 3 で USB ストレージ/PXE ブート!

「現在はベータ版」とのことですが、Raspberry Pi 3 限定で USB ストレージからのブ ートや PXE によるブートができるようになっています。Pi3 に限定されているのは、CPU 固有の機能を使用しているためとのことなので、Pi1/2/Zero では利用できないようです。

手順については Raspberry Pi 公式ブログで紹介されています。

https://www.raspberrypi.org/blog/pi-3-booting-part-i-usb-mass-storage-boot/

https://www.raspberrypi.org/blog/pi-3-booting-part-ii-ethernet-all-the-awesome/

また、私自身も自宅の環境で PXE ブートを試してブログに書いていますので、こちら もあわせてどうぞ。X86PC の PXE との共存も大丈夫でした。

http://akkiesoft.hatenablog.jp/entry/20160806/1470411342

# おくづけ

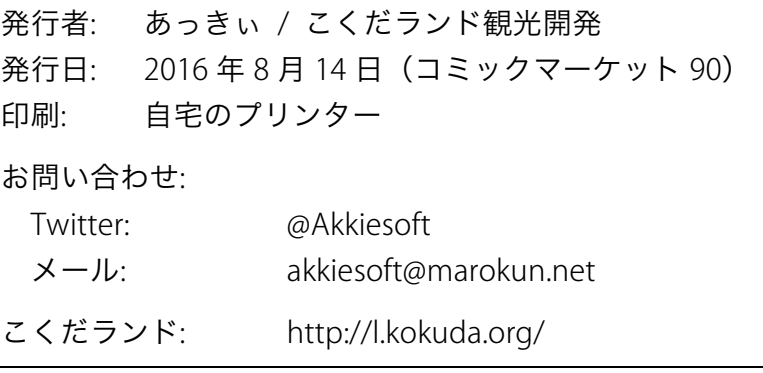